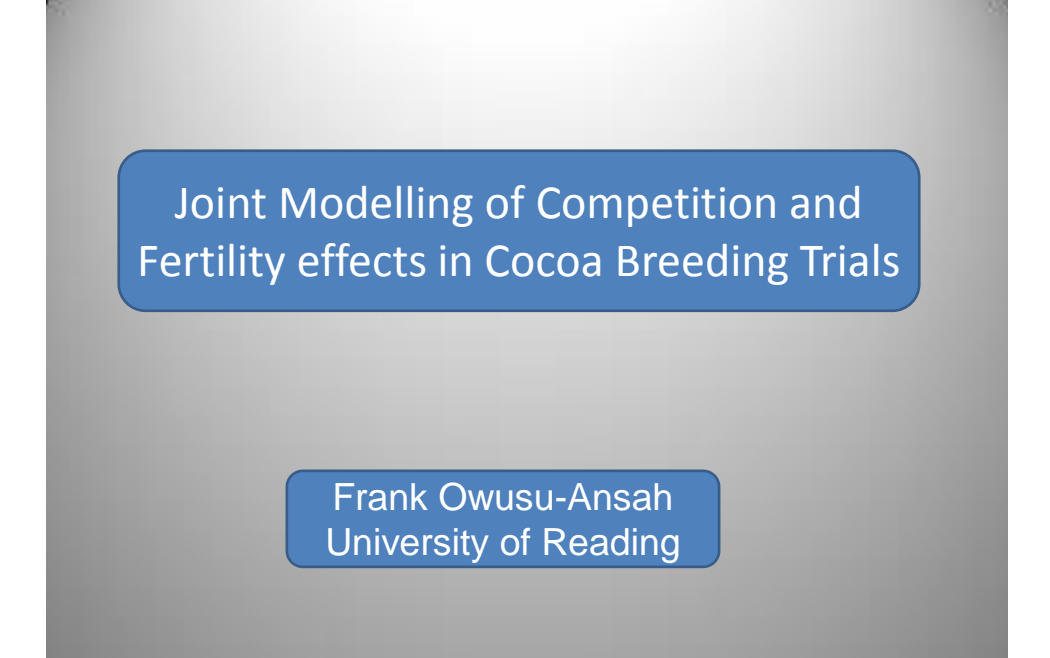

This work forms part of my PhD research at the University of Reading **Supervisors** 

> M. Fazil Baksh and Eleanor F. Allan

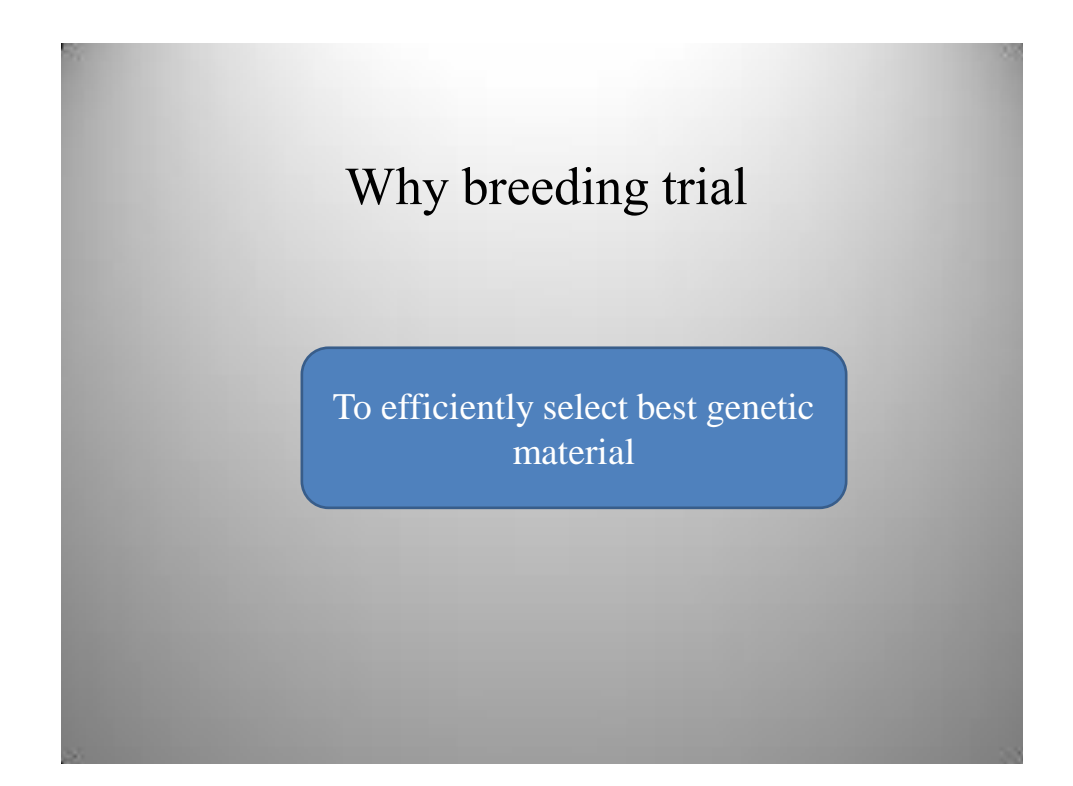

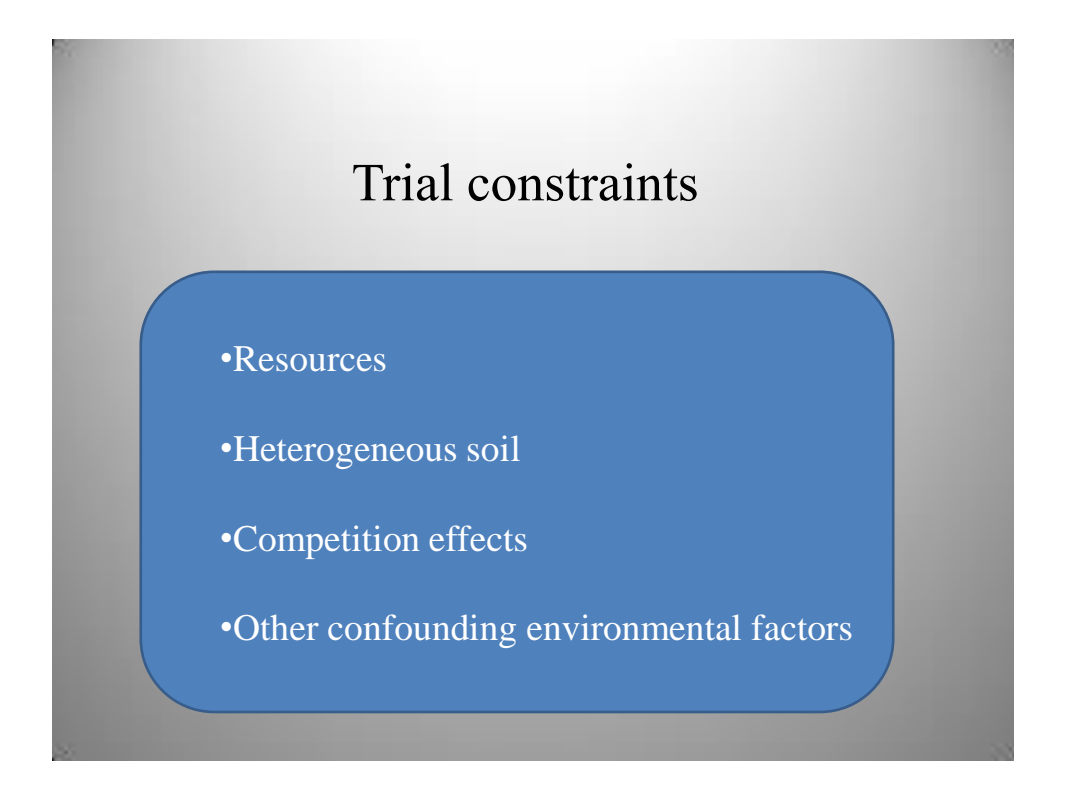

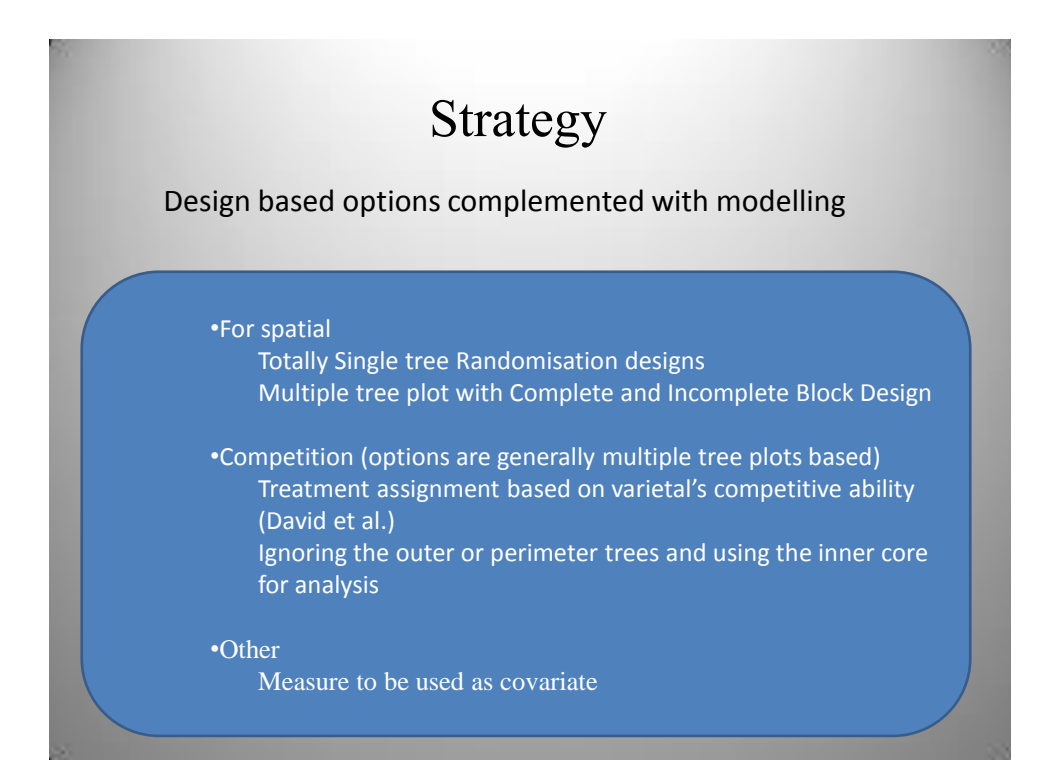

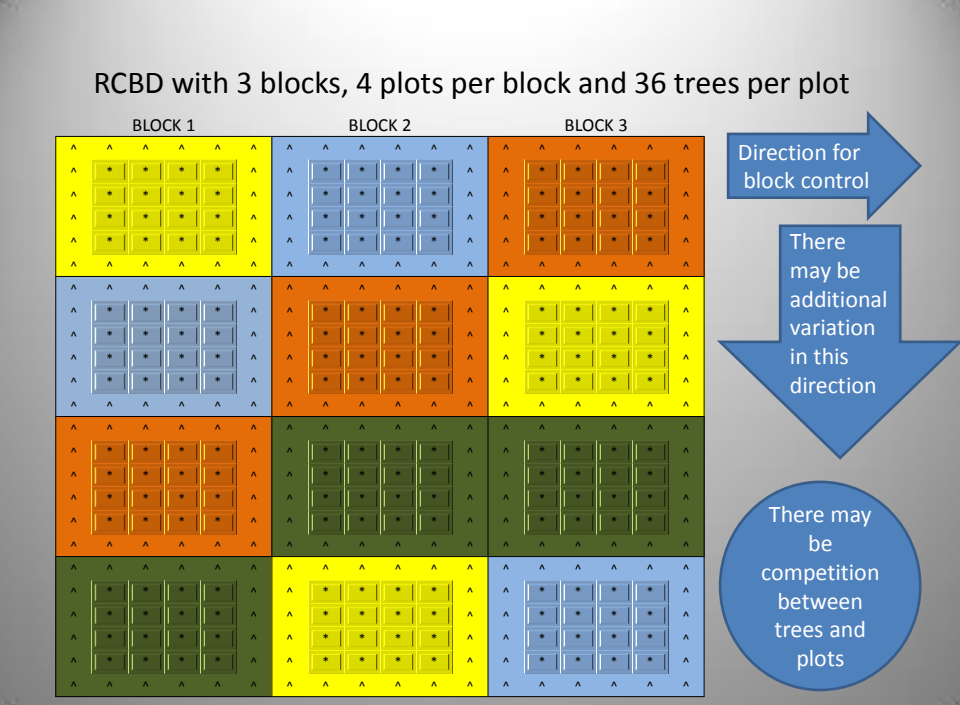

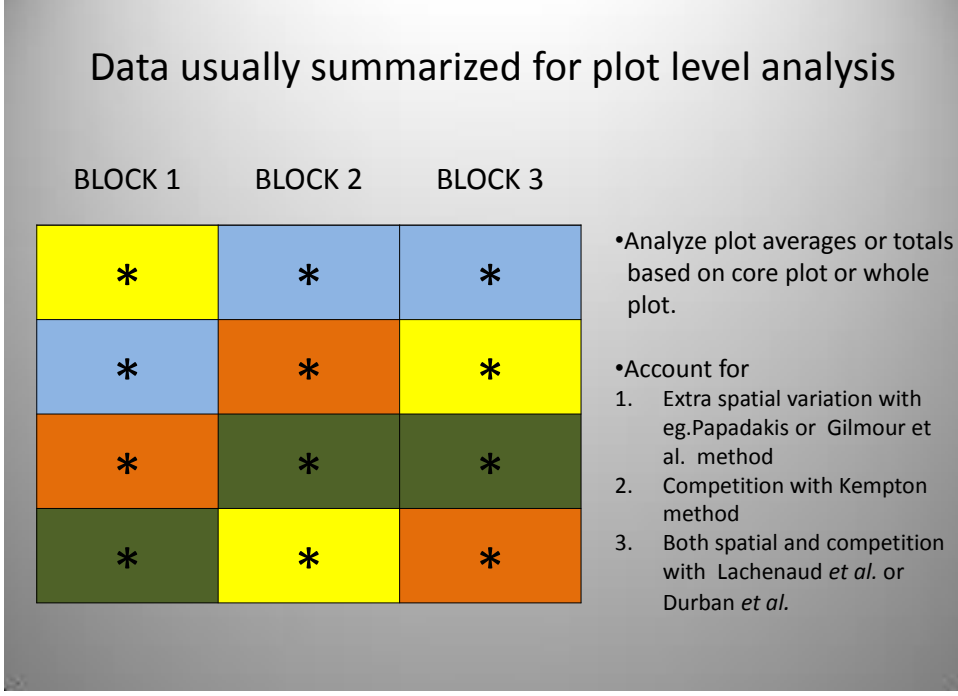

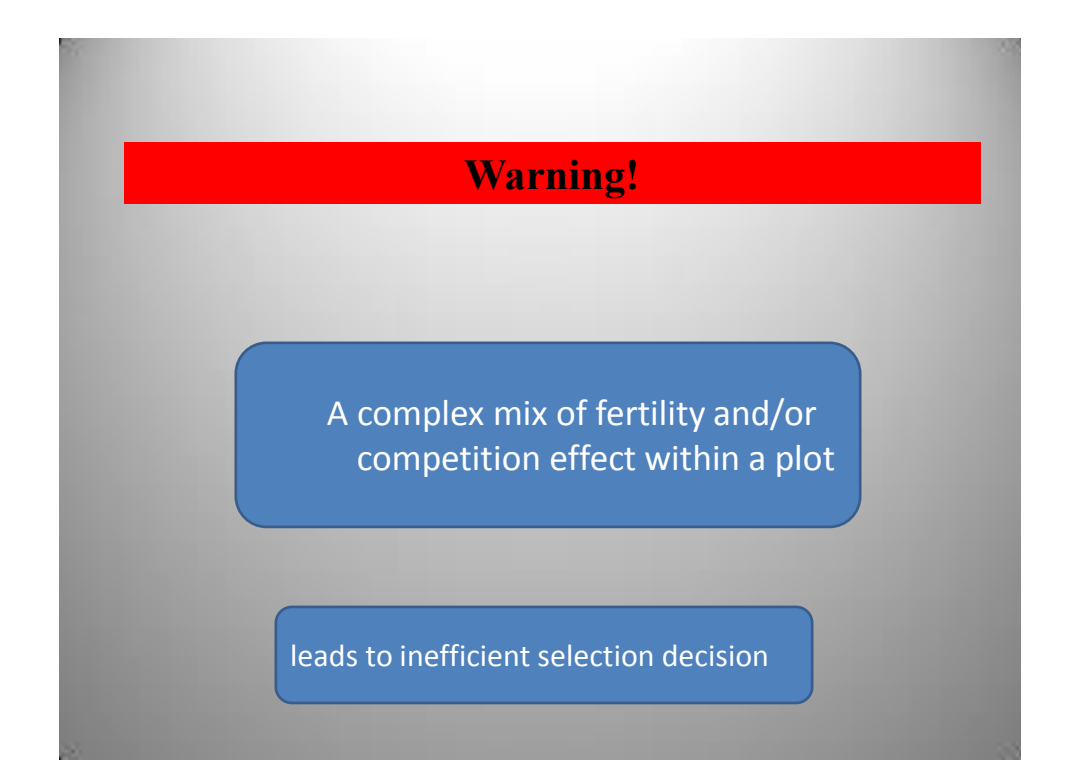

## **My strategy**

Develop a model that will not disappoint when all the basic traditional assumptions are achieved and will lead to a gain when there is a complex mix of fertility and competition effects

> I plan to achieve this by extending the Durban *et al.* method from the plot to the tree level

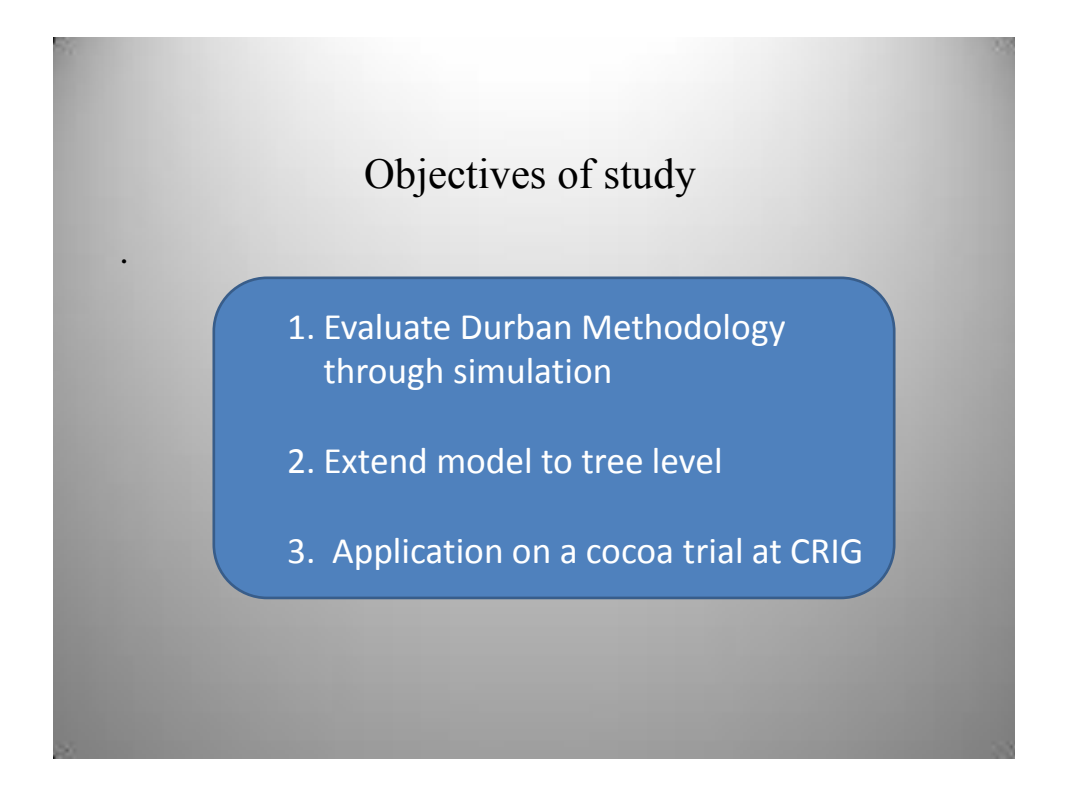

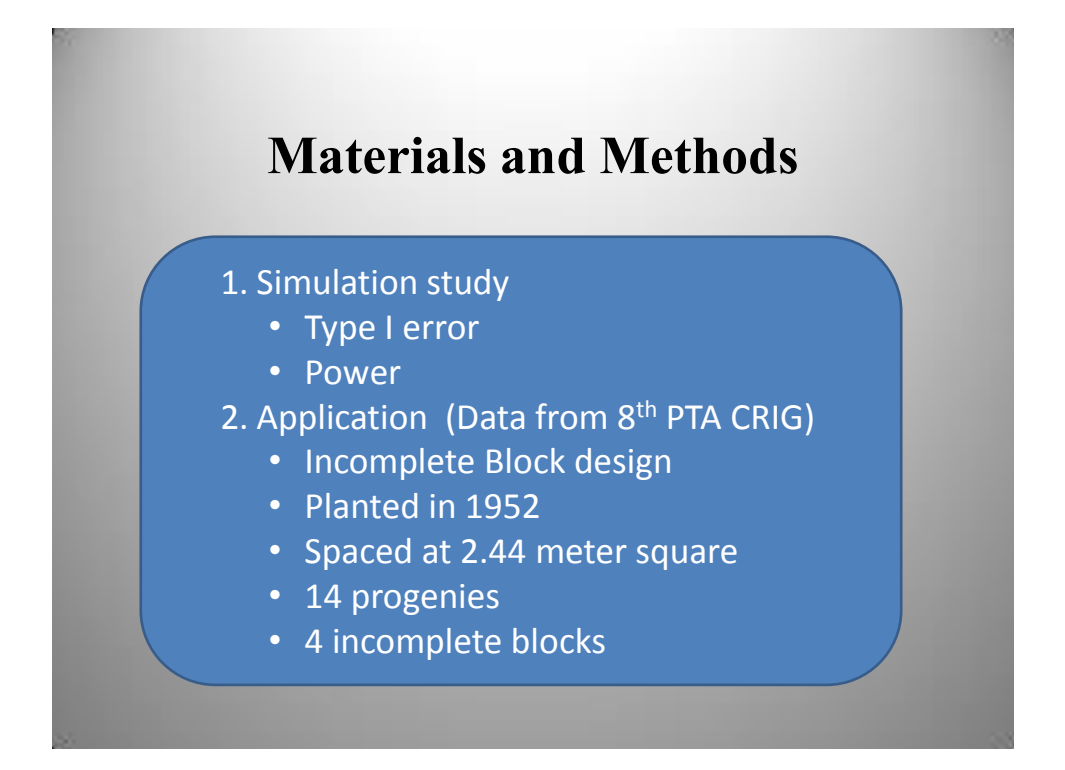

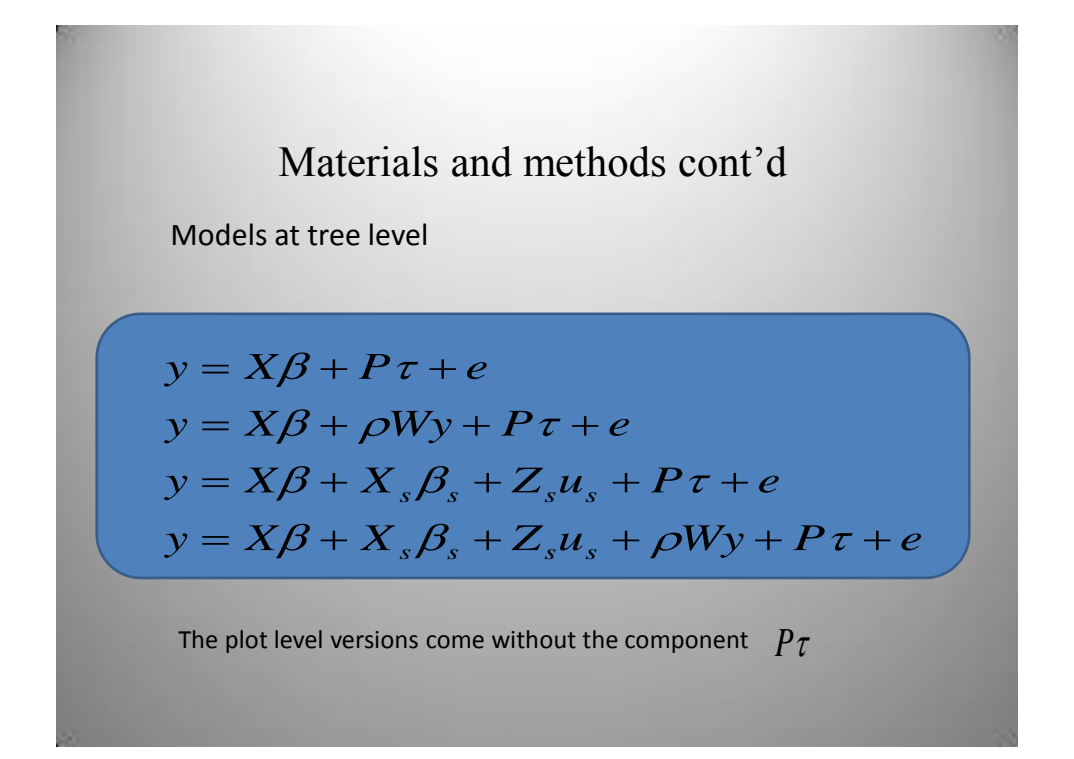

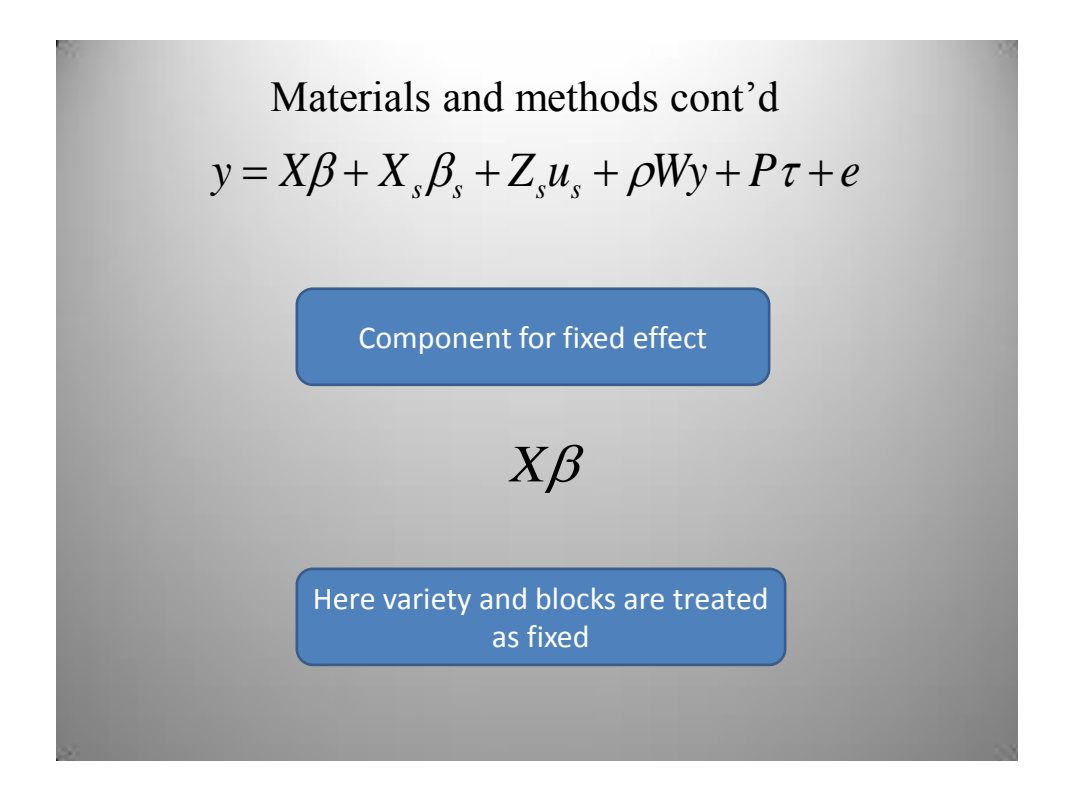

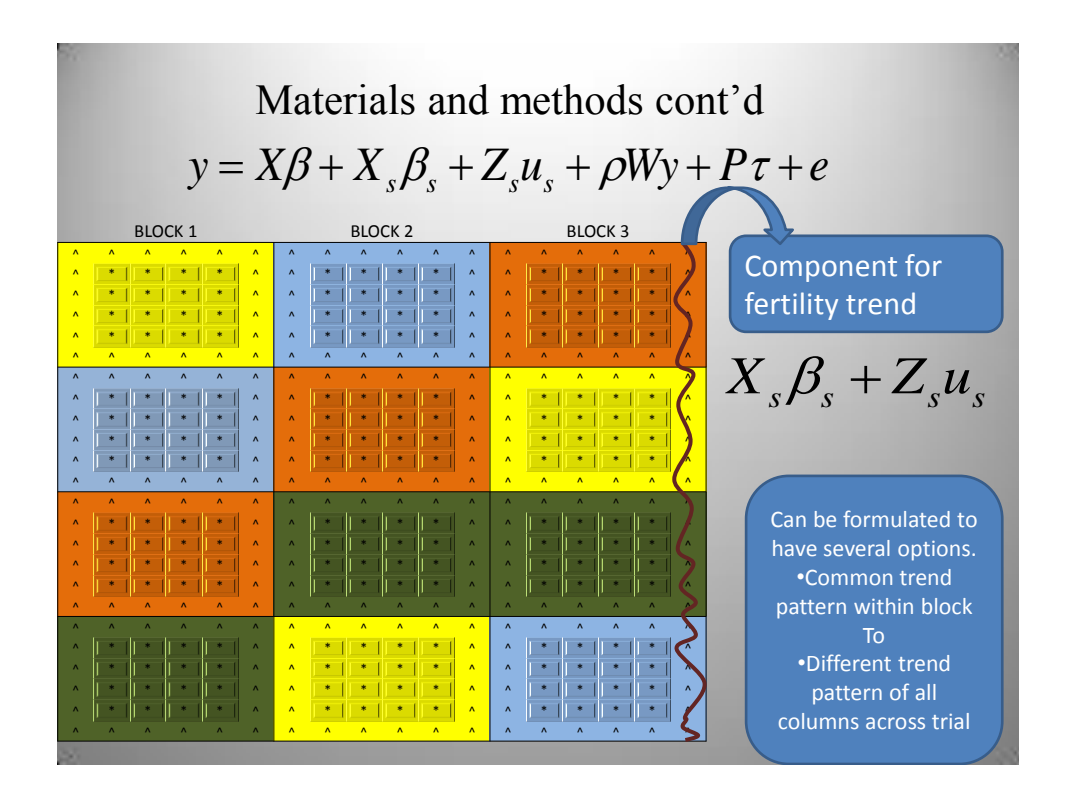

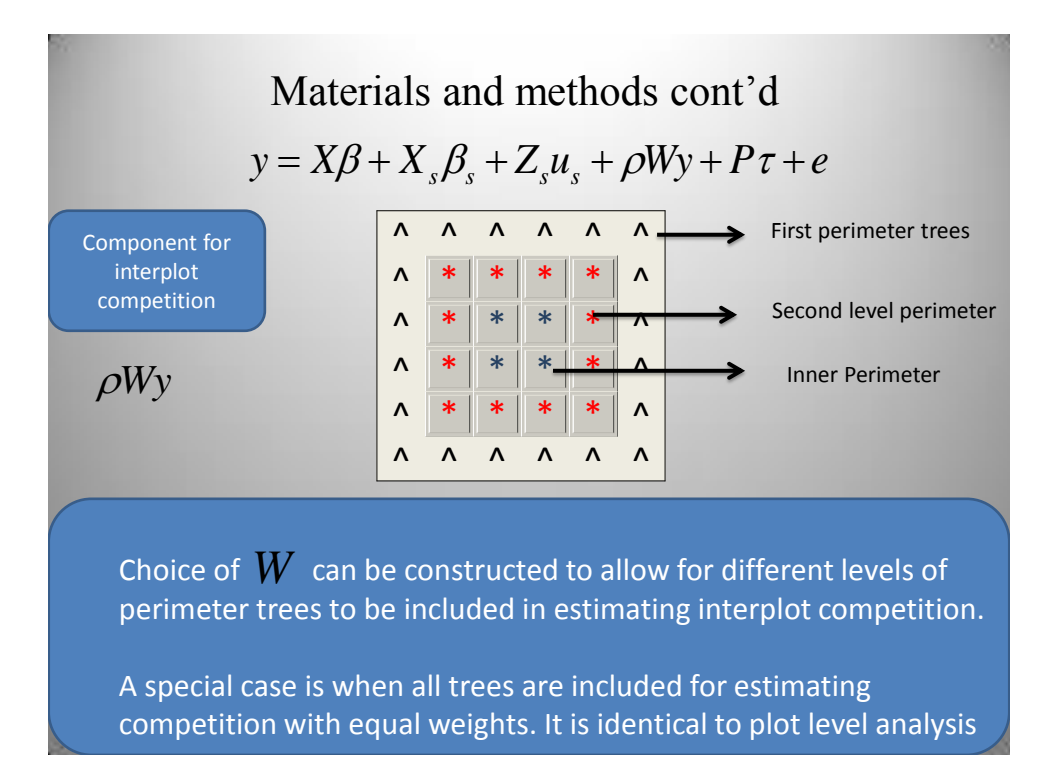

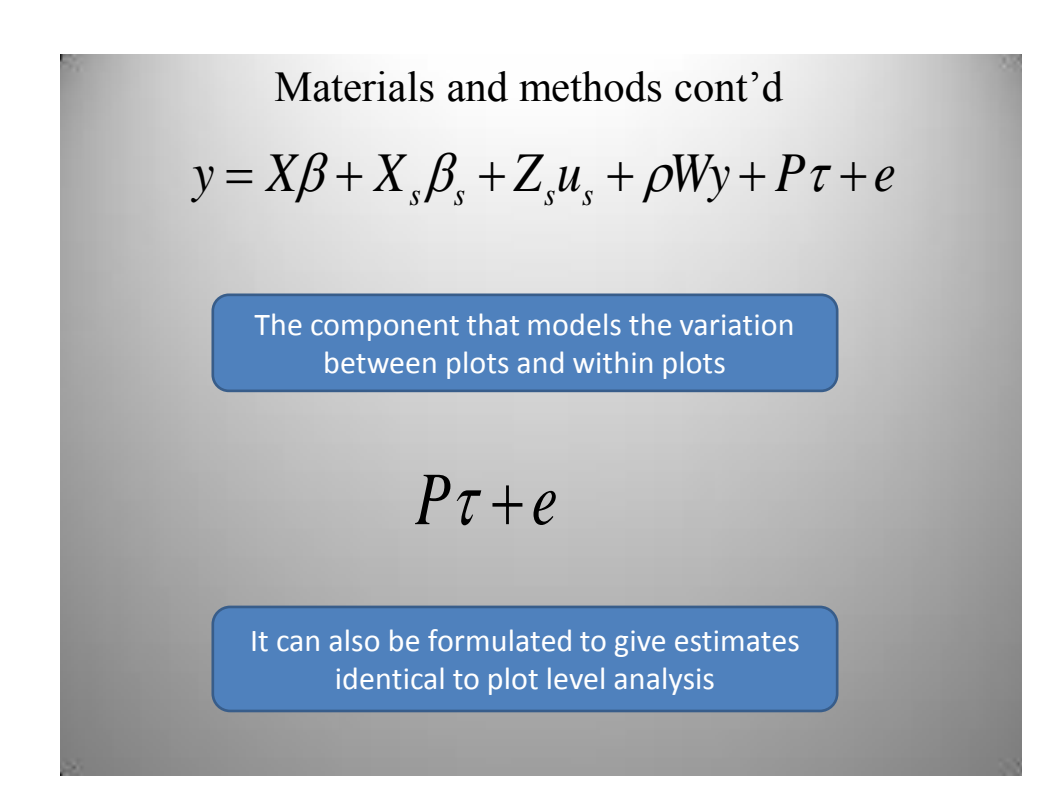

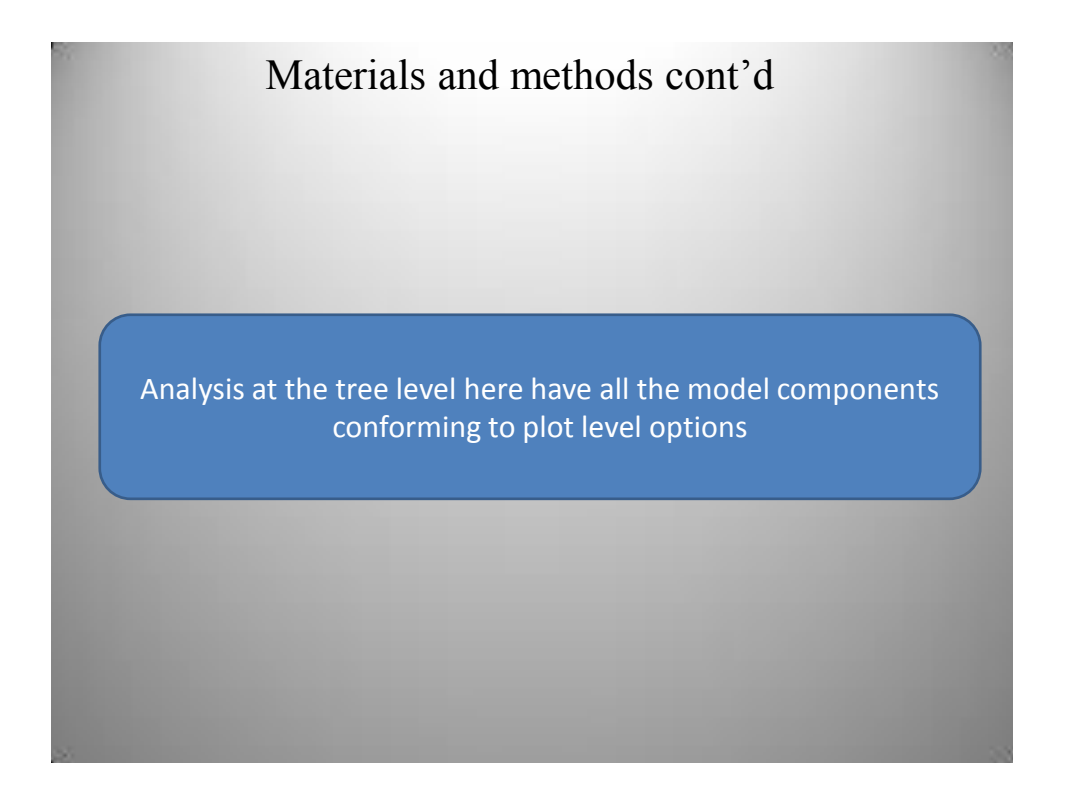

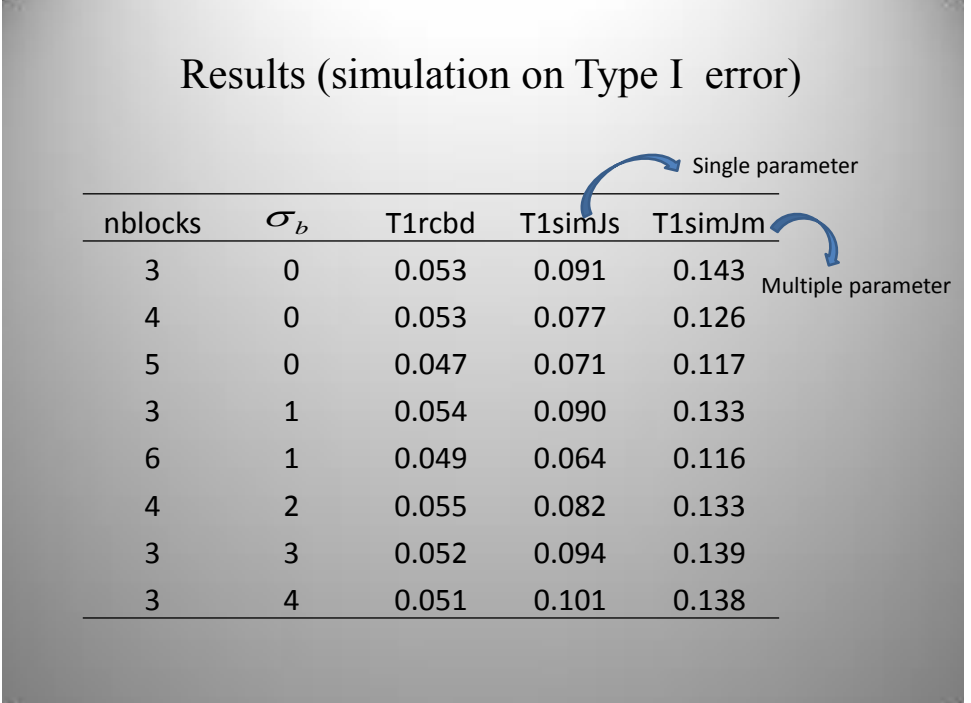

## Results (simulation on Type I error cont'd)

Nested models for model selection using LRT

 $CH4 = RCBD \rightarrow Ss \rightarrow Js \rightarrow Jm$  $CH3 = RCBD \rightarrow Ss \rightarrow Sm \rightarrow Jm$  $CH2 = RCBD \rightarrow Ss \rightarrow JS$  $CH1 = RCBD \rightarrow Sm \rightarrow Jm$ 

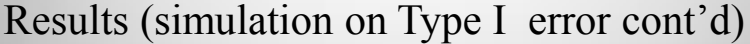

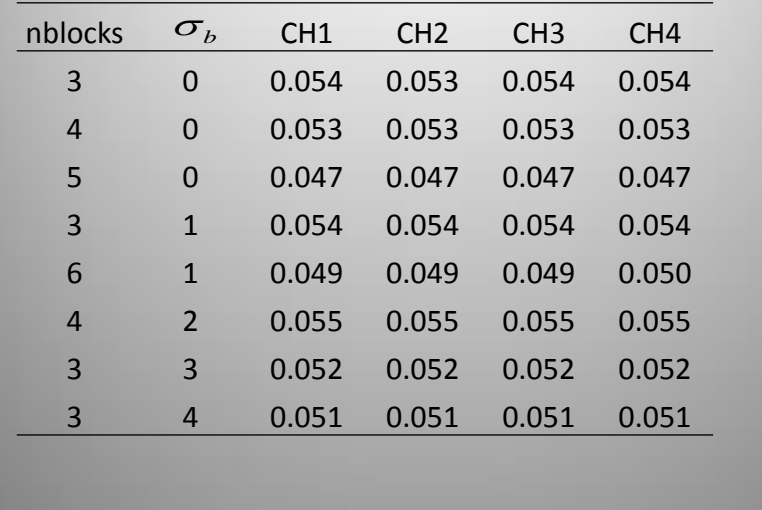

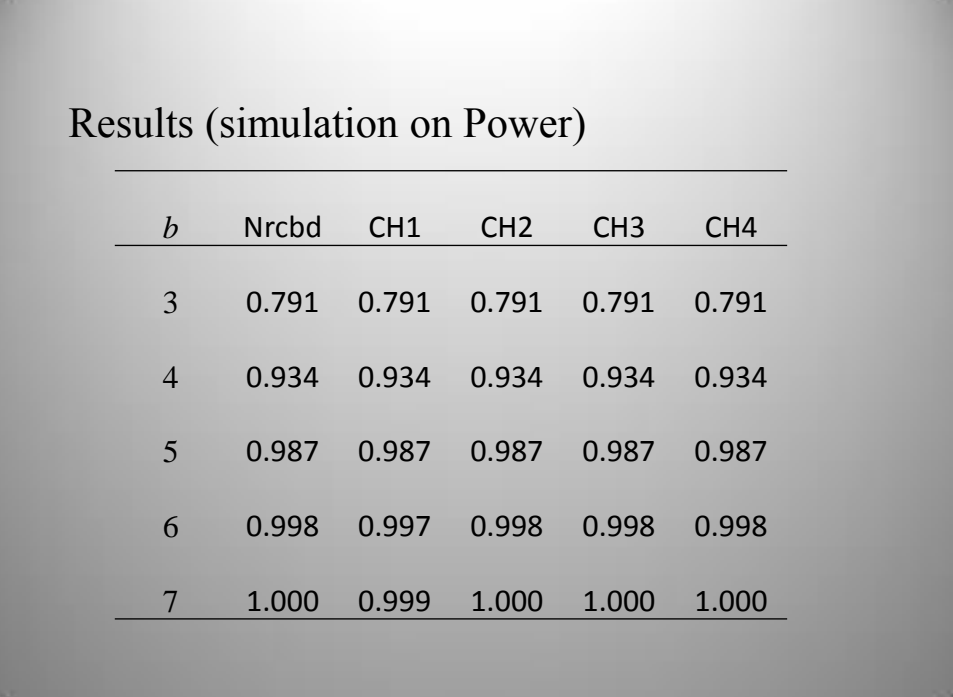

Results (Plot level analysis from 1960 to 1966)

| Yield | $\sigma_f^2$ | $\sigma^2$ | $\sigma_{is}^2$ | $ \mathcal{P}_s $ | $\sigma_{\rm sm}^2$ | $\sigma_{\scriptscriptstyle jm}^2$ | $\rho_{\scriptscriptstyle m}$ |
|-------|--------------|------------|-----------------|-------------------|---------------------|------------------------------------|-------------------------------|
| Y60   | 15.74        | 5.56       | 2.45            | $-0.26$           | 5.27                | 2.47                               | $-0.27$                       |
| Y61   | 6.59         | 5.45       | 22.31           | 0.65              | 3.82                | 4.91                               | 0.11                          |
| Y62   | 17.16        | 16.21      | 12.90           | $-0.11$           | 16.16               | 13.25                              | $-0.09$                       |
| Y63   | 8.92         | 4.85       | 29.26           | 0.65              | 3.88                | 2.53                               | $-0.14$                       |
| Y64   | 8.43         | 7.48       | 0.01            | $-0.33$           | 1.73                | 0.29                               | $-0.29$                       |
| Y65   | 28.81        | 32.46      | 8.02            | $-0.45$           | 29.58               | 8.41                               | $-0.43$                       |
| Y66   | 10.03        | 5.94       | 4.60            | $-0.12$           | 6.23                | 3.69                               | $-0.08$                       |

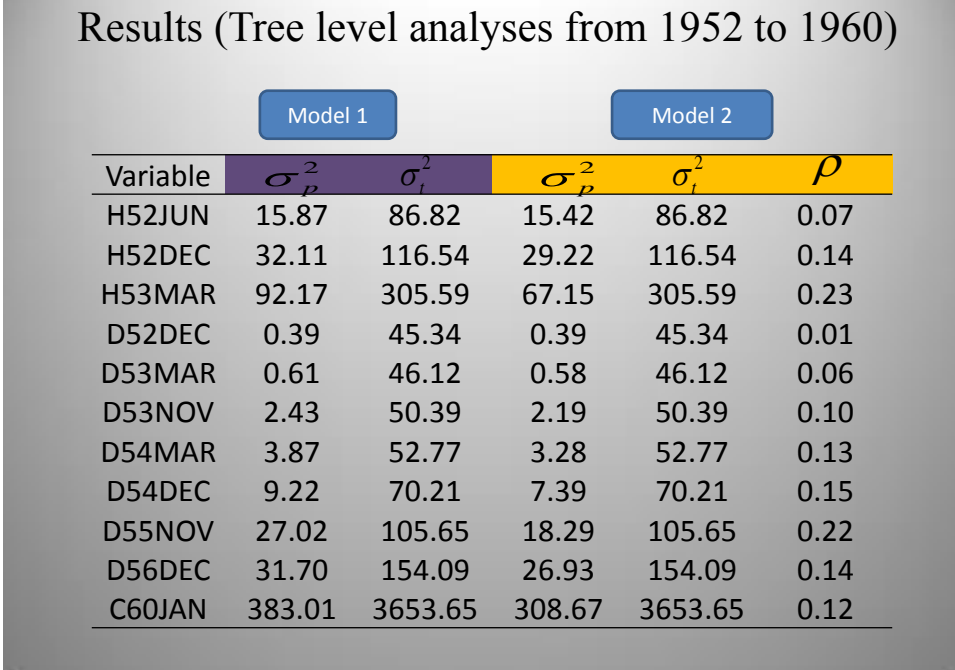

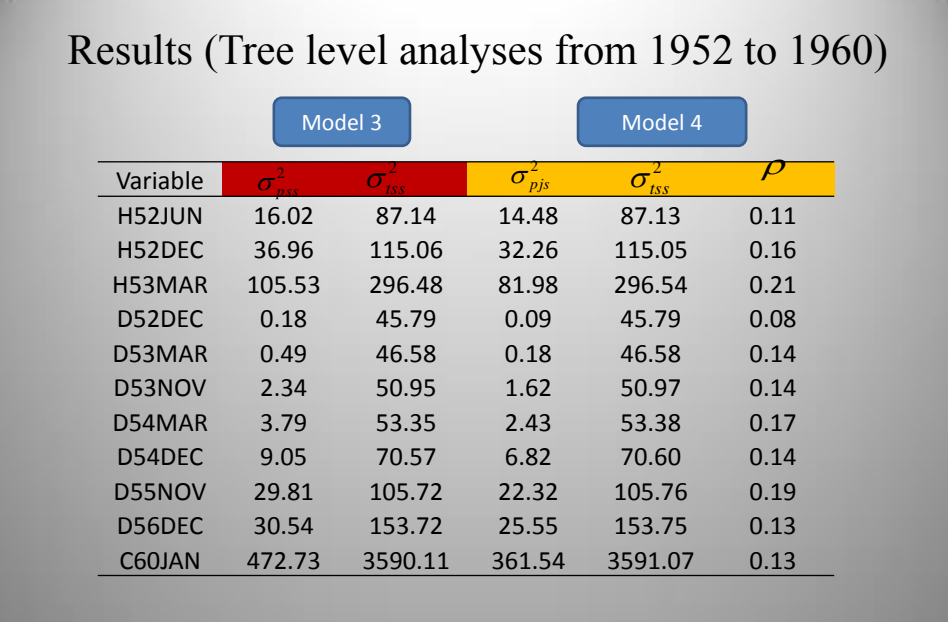

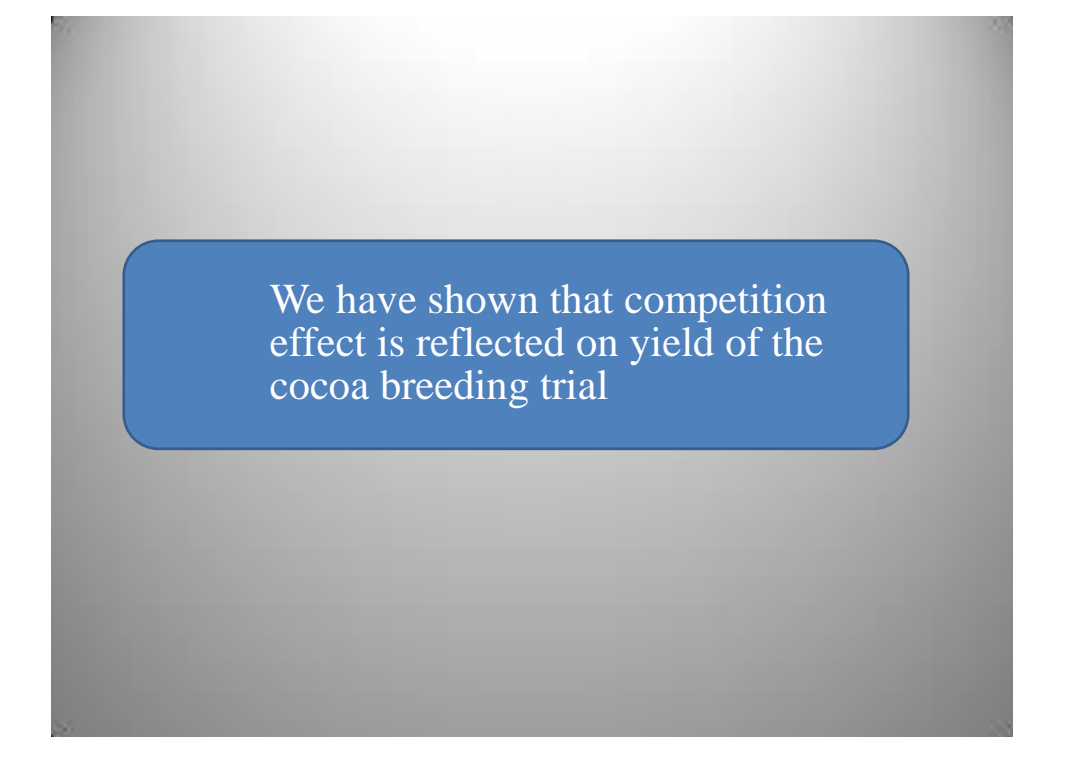

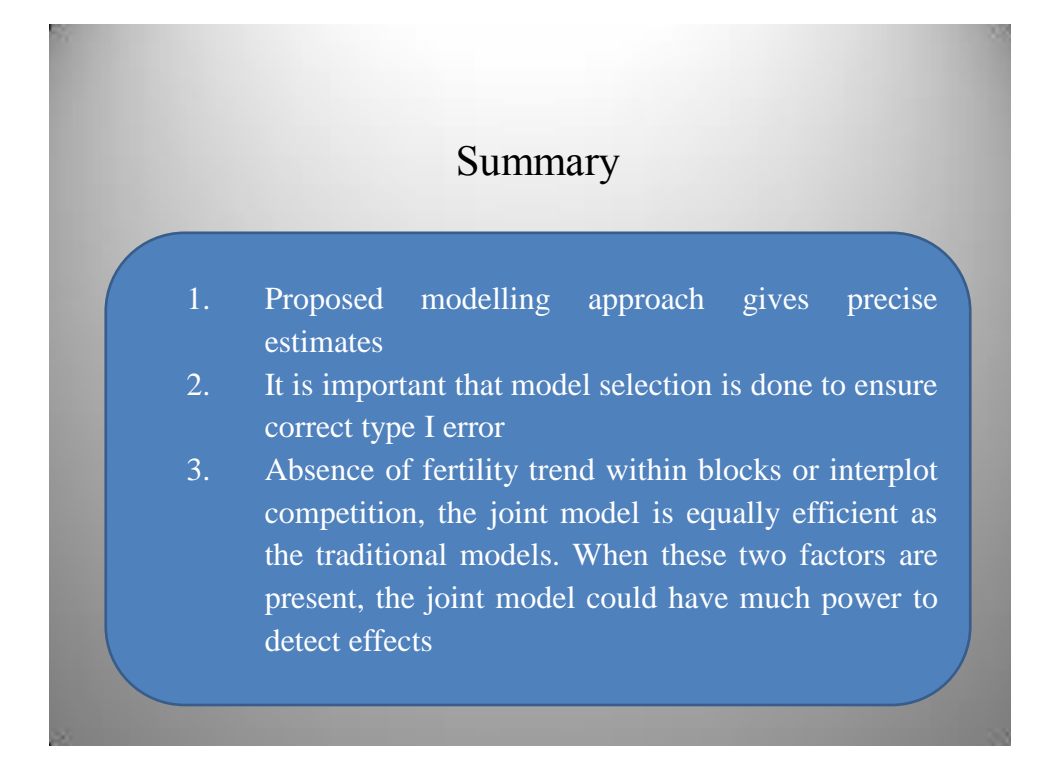

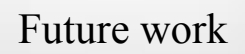

1. Extend model evaluation to assess the implication of high missing values, and complicated pattern of dependence at both plot level and tree level analysis

2. Extend model to cope with non-normal responses

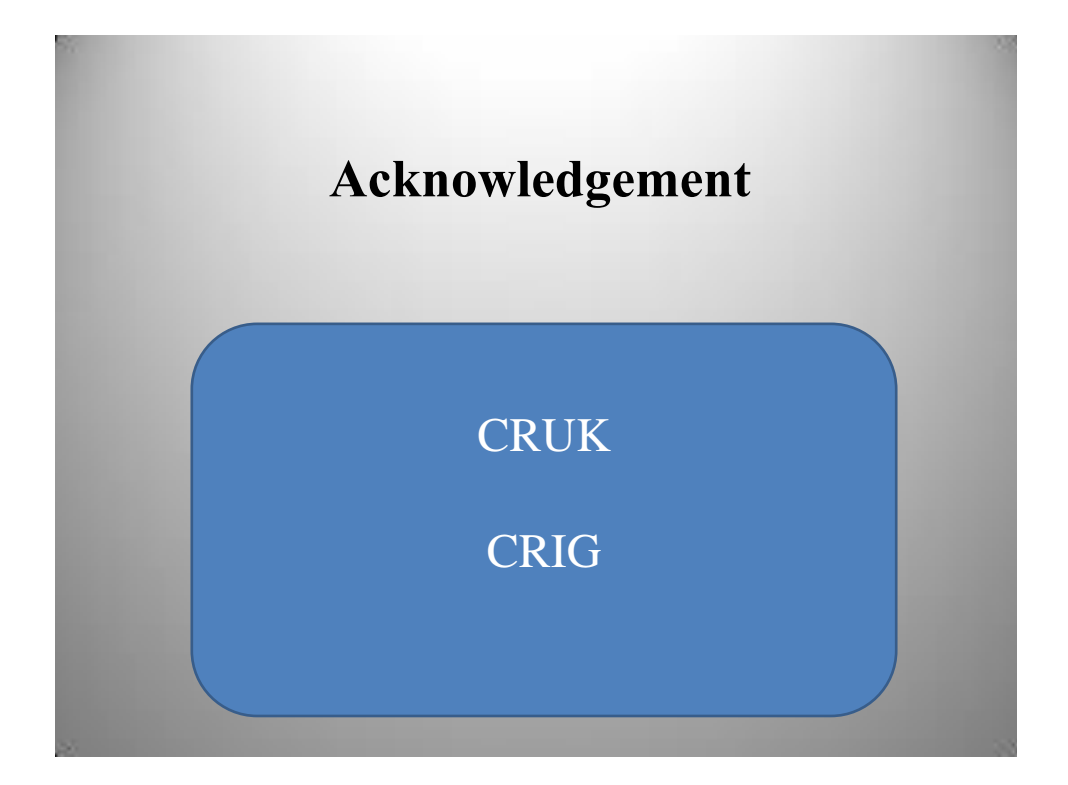

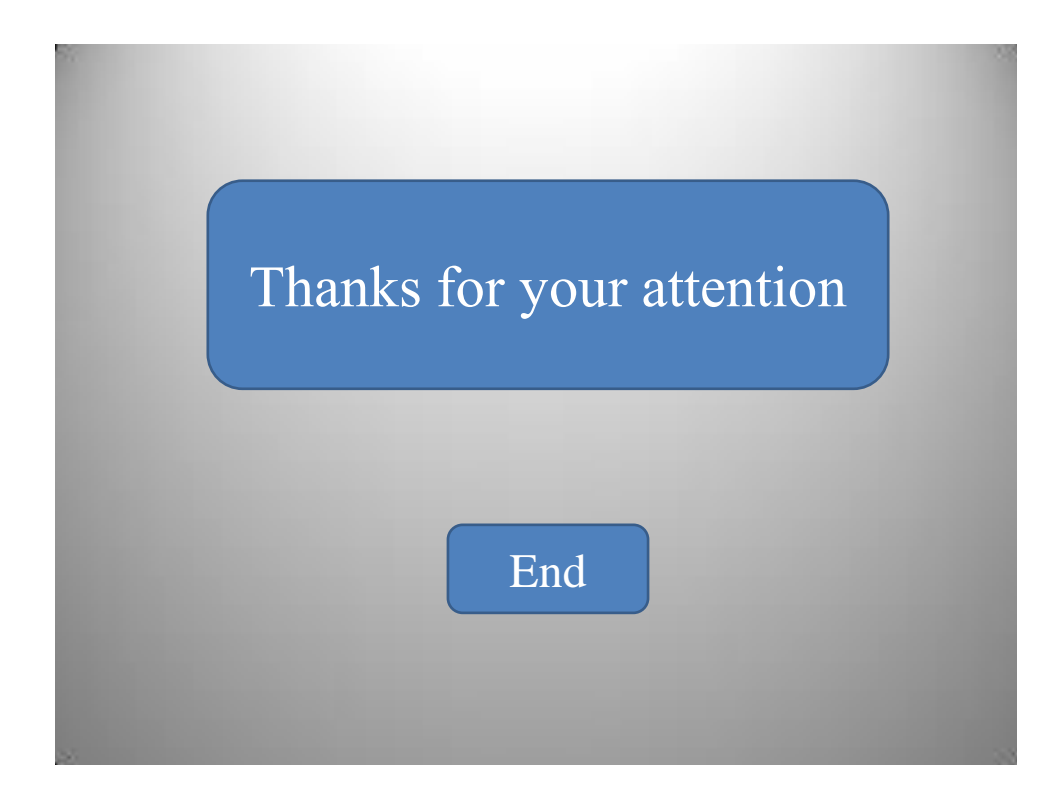